## **Espace école TOUTATICE**

**Récupérer un lien de partage**

Il est possible de récupérer un lien de partage pour un document à transmettre aux parents. Cela peut être fait dans un dossier uniquement accessible à certaines personnes (authentification nécessaire avec identifiant/mot de passe **Educonnect**) ou bien accessible à **tous** si le document est dans un dossier public (cf. **tutoriel Rendre un dossier public**).

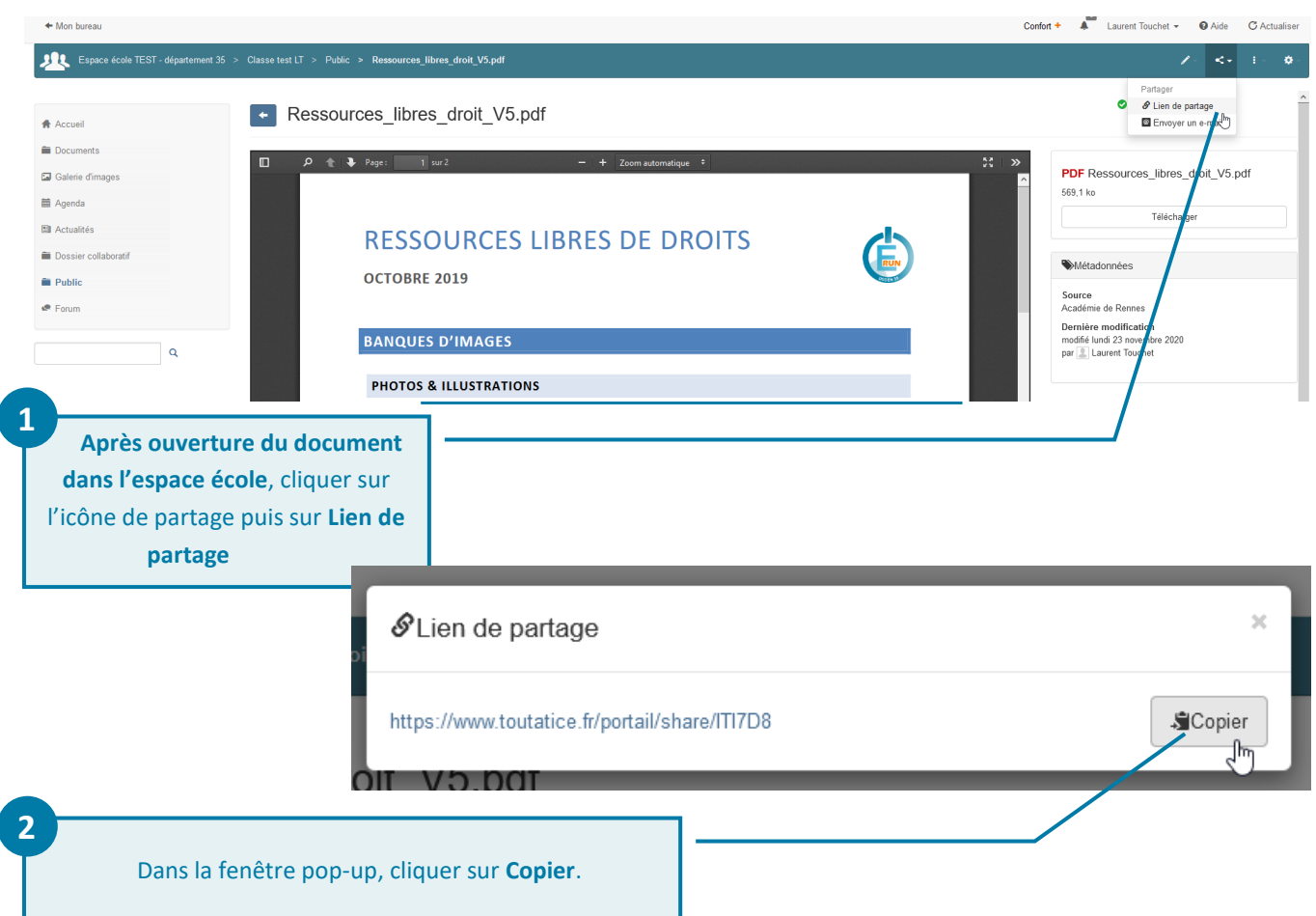

Le lien est copié dans le presse-papier de l'ordinateur et peut être réutiliser notamment pour la réalisation d'un QR code à l'aide de [Edu QR Codes.](https://edu-qrcodes.ac-versailles.fr/)

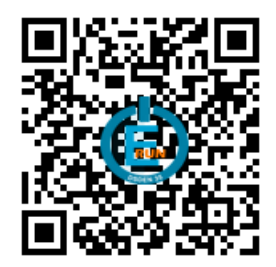